## **Video Compression Guide for Mac OS X Users**

You may need to use a video compression/conversion tool to:

- Reduce the size of your video file for uploading
- Convert your video into a file format that meets the requirements of the assessment. The approved formats include: .asf, .qt, .mov, .mpg, .mpeg, .avi, .wmv, .mp4, and .m4v.

## **Please follow these instructions to download and run this free software tool:**

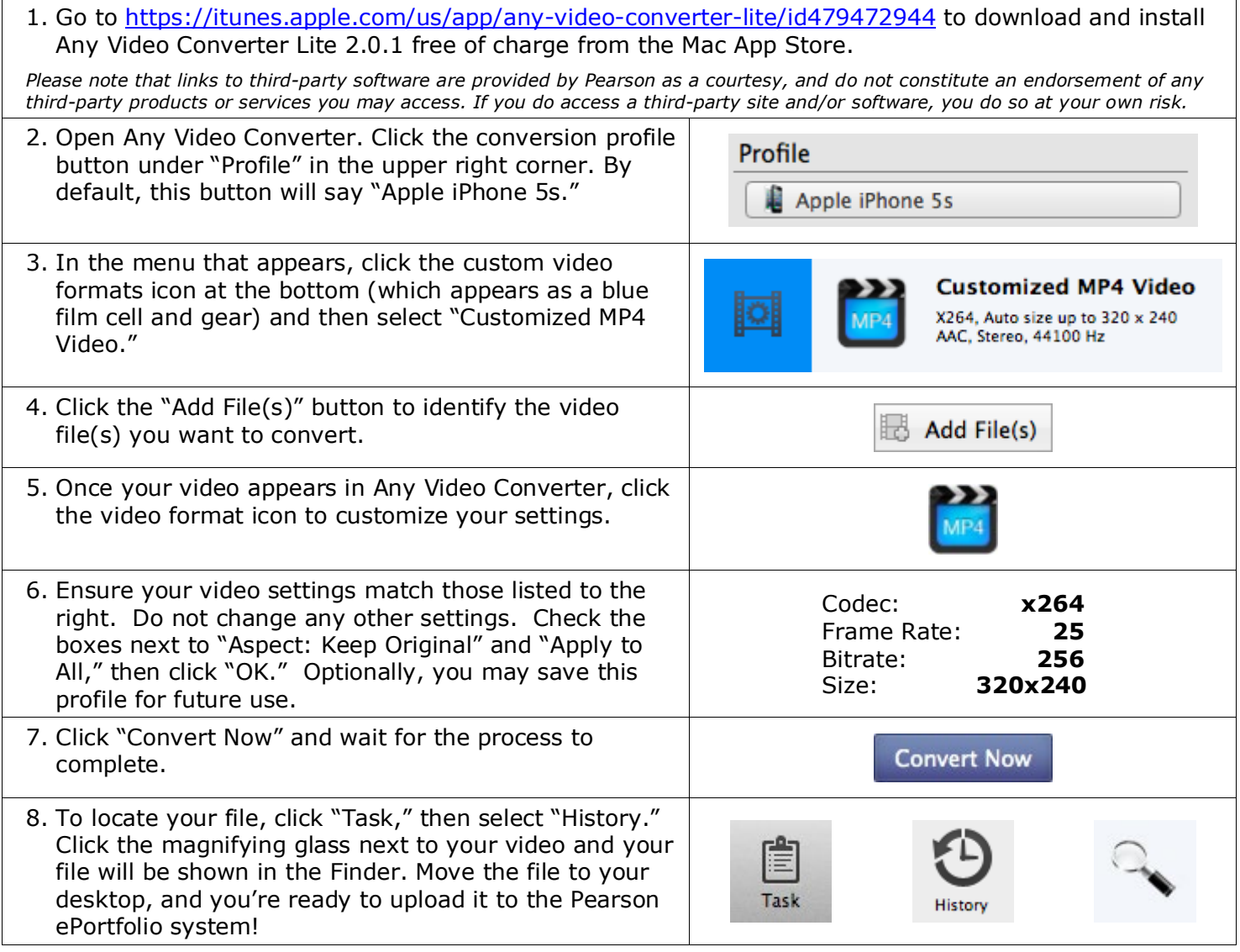

## **For Additional Support**

Please visit the program website, [www.mtel.nesinc.com,](http://www.mtel.nesinc.com/) to review additional support materials.